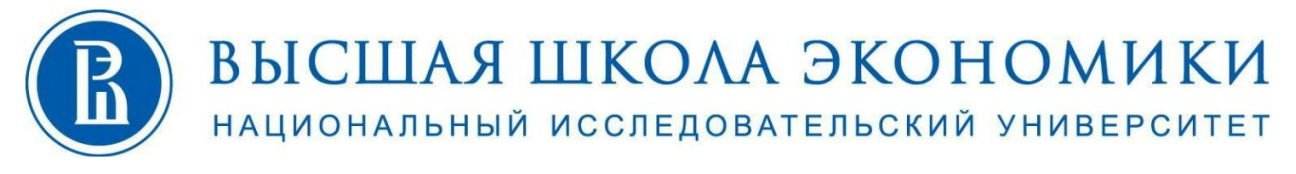

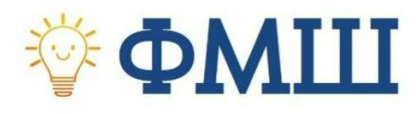

**Дополнительный набор Вступительный экзамен 11 класс**

# **Часть 1. Физика**

#### **Задача 1 (50 баллов)**

В гладком горизонтальном желобе около его дна маленькая шайба совершает колебания с небольшой амплитудой в плоскости, перпендикулярной оси желоба. В этой же плоскости при ее пересечении поверхность желоба образует кривую в виде параболы  $y(x)$ =ax<sup>2</sup>. Найти период T малых колебаний шайбы.

### **Задача 2 (50 баллов)**

Тепловая машина работает по циклу, состоящему из изохоры, изобары и участка прямо пропорциональной зависимости давления P от объема V (см. рис.). Рабочее вещество – одноатомный идеальный газ.

1) Найти отношение молярных теплоемкостей на тех участках цикла, где происходило повышение температуры газа.

2) Найти в изобарном процессе отношение количества теплоты, полученной газом, к работе газа.

3) Найти предельно возможное максимальное значение КПД такого цикла.

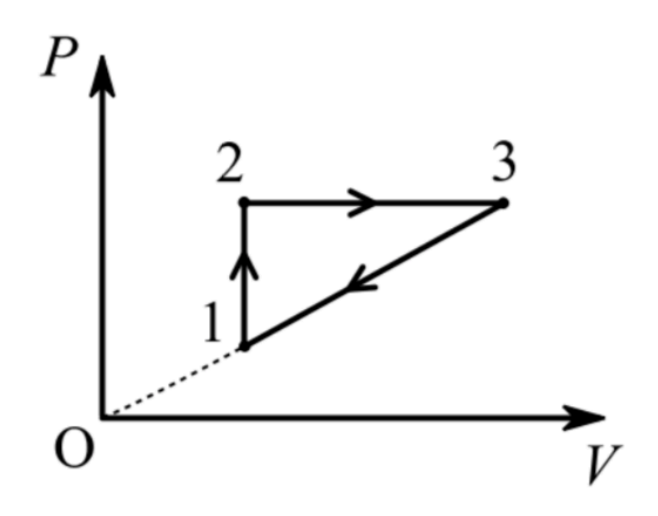

## **Часть 2. Математика**

## **Задание 1 (25 баллов)**

Решите уравнение в целых числах:  $x^2 + y^2 = 2024$ .

### **Задание 2 (25 баллов)**

Докажите, что для любых положительных действительных чисел a, b, c выполнено неравенство:  $\frac{a}{b}$  $\frac{a}{b+c} + \frac{b}{c+a} + \frac{c}{a+b} \ge \frac{3}{2}.$ 

### **Задание 3 (25 баллов)**

Для любого натурального числа n докажите, что сумма квадратов первых n натуральных чисел равна  $\frac{n(n+1)(2n+1)}{6}$ .

### **Задание 4 (25 баллов)**

Рассмотрим треугольник со сторонами a, b, c. Докажите, что радиус вписанной окружности этого треугольника равен  $r = \frac{s}{p}$ , где S – площадь треугольника, p – полупериметр.

#### **Часть 3. Информатика**

#### **Задание 1 (50 баллов)**

С клавиатуры вводится массив целых чисел nums. Найдите наименьший индекс i в массиве nums, такой что i mod  $10 = \text{nums}[i]$  или выведите -1, если такого индекса в массиве нет. Пример: nums = [4,3,2] вывод: 2

 $i=0$ : 0 mod  $10 = 0$ ! = nums[0]. i=1: 1 mod  $10 = 1$  != nums[1]. i=2: 2 mod  $10 = 2 == \text{nums}[2]$ .  $2 -$ единственный индекс, который имеет i mod  $10 = \text{nums}[i]$ .

#### **Задание 2 (50 баллов)**

С клавиатуры вводится массив слов. Необходимо найти и вывести первое слово, являющееся палиндромом. Если такого слова в массиве нет, то вывести пустую строку. Пример: Введён массив ["day", "stay", " mom", "beauty", " dad"] Вывод: "mom"